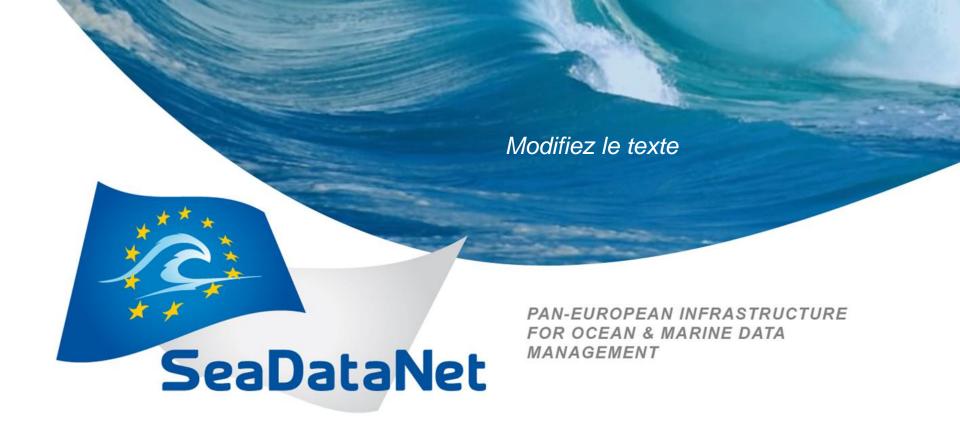

Deployment of SeaDataNet Data Center infrastructure at IO PAN

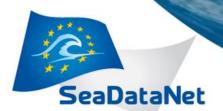

### Tools used

- Ocean Data View 4.5.3
- NEMO 1.4.5
- Mikado 2.5

Platform: Linux (Fedora), Tomcat 6.0.20

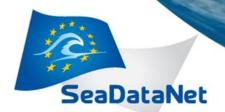

## Easy parts

- installation of Download Manager
  - with minor problems to get DM version up to date
- changing server configuration to have Tomcat listening on port 80
- conversion of SBE 49 CNV files
  - problems with format (eg. \* Latitude: 54 50.707 N \* Longitude: 19 18.278 E vs. \* Latitude: N54 50.707 \* Longitude: E19 18.278)
- XML generation
- CDI generation

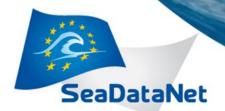

# Difficult parts

- configuration of Download Manager
  - big number of configuration files hard to keep consistency
  - adoption of Windows catalogues tree names to Linux (case sensitive!)
  - understanding of system configuration (eg. local tmp directories, not /tmp)
  - deployment of security rights, files ownership

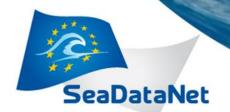

#### Problems faced

dedicated server is needed for DM deployment
hard to configure coexistence of web server and application server on one physical
machine

- tools for verification of the installation elements are needed
  - great help of CDI-SUPPORT, but lot of communication used for checking status of installation. Most of the issues could be solved locally
- automatization of CDI preparation is necessary

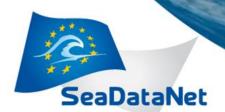

#### Unresolved issues

Data Center in production mode!

#### but...

- automatization of CDI / XML generation
- deployment of database instead of coupling.txt

...have to be completed

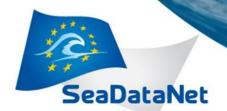

### **Conclusion**

- Deploying of DM is not so hard, as people say...
- ...but technological / IT skills are necessary
- Training course was necessary to get the basis needed for DM deployment and overall understanding of SDN Infrastructure